# Nonlinear Regression

30.11.2016

## Goals of Today's Lecture

- Understand the difference between linear and nonlinear regression models.
- See that not all functions are linearizable.

- Get an understanding of the fitting algorithm in a statistical sense (i.e. fitting many linear regressions).
- Know that tests etc. are based on approximations and be able to interpret computer output, profile t-plots and profile traces.

# Nonlinear Regression Model

### The **nonlinear regression model** is

$$Y_i = h(x_i^{(1)}, x_i^{(2)}, \dots, x_i^{(m)}; \theta_1, \theta_2, \dots, \theta_p) + E_i$$
  
=  $h(\underline{x}_i; \underline{\theta}) + E_i$ .

#### where

- ullet  $E_i$  are the error terms,  $E_i \sim \mathcal{N}(0,\sigma^2)$  independent
- $x^{(1)}, \dots, x^{(m)}$  are the predictors
- ullet  $\theta_1,\ldots,\theta_p$  are the parameters
- h is the regression function, "any" function.
   h is a function of the predictors and the parameters.

### Comparison with linear regression model

 In contrast to the linear regression model we now have a general function h.

In the linear regression model we had

$$h(\underline{x}_i;\underline{\theta}) = \underline{x}_i^T\underline{\theta}$$

(there we denoted the parameters by  $\beta$ ).

- Note that in linear regression we required that the parameters appear in linear form.
- In nonlinear regression, we don't have that restriction anymore.

### **Example: Puromycin**

- The speed of an enzymatic reaction depends on the concentration of a substrate.
- The initial speed is the response variable (Y). The concentration of the substrate is used as predictor (x). Observations are from different runs.
- Model with Michaelis-Menten function

$$h(x;\underline{\theta}) = \frac{\theta_1 x}{\theta_2 + x}.$$

- Here we have one predictor x (the concentration) and two parameters:  $\theta_1$  and  $\theta_2$ .
- Moreover, we observe two groups: One where we treat the enzyme with Puromycin and one without treatment (control group).

## Illustration: Puromycin (two groups)

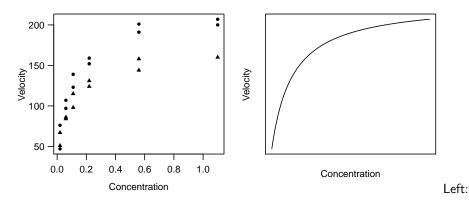

Right: Typical shape of the regression function.

## **Example: Biochemical Oxygen Demand (BOD)**

Model the biochemical oxygen demand (Y) as a function of the incubation time (x)

$$h(x;\underline{\theta}) = \theta_1 \left(1 - e^{-\theta_2 x}\right).$$

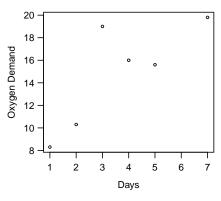

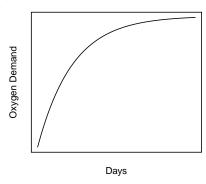

### Linearizable Functions

Sometimes (but **not always**), the function h is **linearizable**.

### **Example**

• Let's forget about the error term E for a moment. Assume we have

$$y = h(x; \underline{\theta}) = \theta_1 \exp\{\theta_2/x\}$$

$$\iff \log(y) = \log(\theta_1) + \theta_2 \cdot (1/x)$$

• We can rewrite this as

$$\widetilde{y} = \widetilde{\theta}_1 + \widetilde{\theta}_2 \cdot \widetilde{x},$$
 where  $\widetilde{y} = \log(y)$ ,  $\widetilde{\theta}_1 = \log(\theta_1)$ ,  $\widetilde{\theta}_2 = \theta_2$  and  $\widetilde{x} = 1/x$ .

• If we use this linear model, we assume additive errors  $E_i$ 

$$\widetilde{Y}_i = \widetilde{\theta}_1 + \widetilde{\theta}_2 \widetilde{x}_i + E_i.$$

• This means that we have multiplicative errors on the original scale

$$Y_i = \theta_1 \exp\{\theta_2/x_i\} \cdot \exp\{E_i\}.$$

- This is **not** the same as using a nonlinear model on the original scale (it would have additive errors!).
- Hence, transformations of Y modify the model with respect to the error term.
- In the Puromycin example: Do not linearize because error term would fit worse (see next slide).
- Hence, for those cases where h is linearizable, it depends on the data
  if it's advisable to do so or to perform a nonlinear regression.

## Puromycin: Treated enzyme

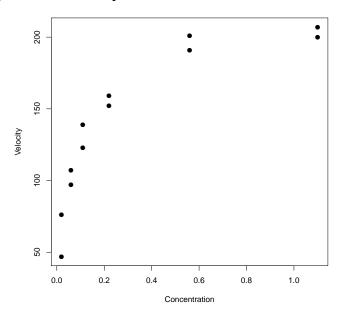

### Parameter Estimation

Let's now assume that we really want to fit a nonlinear model.

Again, we use least squares. Minimize

$$S(\underline{\theta}) := \sum_{i=1}^{n} (Y_i - \eta_i(\underline{\theta}))^2,$$

where

$$\eta_i(\underline{\theta}) := h(\underline{x}_i; \underline{\theta})$$

is the fitted value for the *i*th observation ( $\underline{x}_i$  is fixed, we only vary the parameter vector  $\underline{\theta}$ ).

## Geometrical Interpretation

First we recall the situation for **linear regression**.

ullet By applying least squares we are looking for the parameter vector  $\underline{\theta}$  such that

$$\|\underline{Y} - X\underline{\theta}\|_2^2 = \sum_{i=1}^n (Y_i - \underline{x}_i^T\underline{\theta})^2$$

is minimized.

- Or in other words: We are looking for the point on the plane spanned by the columns of X that is **closest** to  $\underline{Y} \in \mathbb{R}^n$ .
- ullet This is nothing else than **projecting**  $\underline{Y}$  on that specific plane.

## Linear Regression: Illustration of Projection

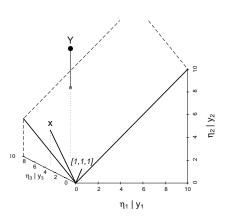

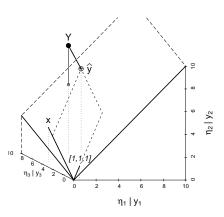

#### Situation for nonlinear regression

• Conceptually, the same holds true for nonlinear regression.

 The difference is: All possible points do not lie on a plane anymore, but on a curved surface, the so called model surface defined by

$$\underline{\eta}(\underline{\theta}) \in \mathbb{R}^n$$

when varying the parameter vector  $\underline{\theta}$ .

 This is a p-dimensional surface because we parameterize it with p parameters.

## Nonlinear Regression: Projection on Curved Surface

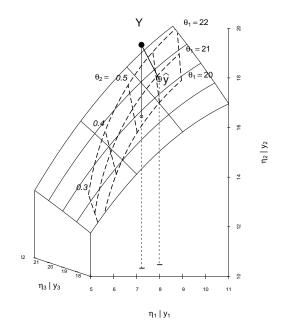

# Computation

- Unfortunately, we can **not** derive a closed form solution for the parameter estimate  $\widehat{\underline{\theta}}$ .
- Iterative procedures are therefore needed.
- We use a Gauss-Newton approach.
- Starting from an **initial value**  $\underline{\theta}^{(0)}$ , the idea is to **approximate** the model surface by a **plane**, to perform a projection on that plane and to iterate many times.
- Remember  $\eta: \mathbb{R}^p \to \mathbb{R}^n$ . Define  $n \times p$  matrix

$$A_i^{(j)}(\underline{\theta}) = \frac{\partial \eta_i(\underline{\theta})}{\partial \theta_j}.$$

This is the **Jacobi-matrix** containing all partial derivatives.

# Gauss-Newton Algorithm

More formally, the Gauss-Newton algorithm is as follows

- Start with **initial value**  $\widehat{\underline{\theta}}^{(0)}$
- For l = 1, 2, ...

Calculate tangent plane of  $\underline{\eta}(\underline{\theta})$  in  $\underline{\widehat{\theta}}^{(l-1)}$ :

$$\underline{\eta}(\underline{\theta}) \approx \underline{\eta}(\widehat{\underline{\theta}}^{(l-1)}) + A(\widehat{\underline{\theta}}^{(l-1)}) \cdot (\underline{\theta} - \underline{\widehat{\theta}}^{(l-1)})$$

Project  $\underline{Y}$  on tangent plane  $\leadsto \widehat{\underline{\theta}}^{(I)}$ Projection is a linear regression problem, see blackboard.

Next I

• Iterate until convergence

## **Initial Values**

How can we get initial values?

- Available knowledge
- Linearized version (see Puromycin)
- Interpretation of parameters (asymptotes, half-life, ...), "fitting by eye".
- Combination of these ideas (e.g., conditional linearizable functions)

## **Example: Puromycin (only treated enzyme)**

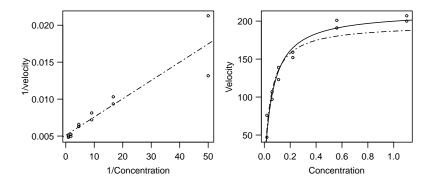

Dashed line: Solution of linearized problem.

Solid line: Solution of the nonlinear least squares problem.

## Approximate Tests and Confidence Intervals

- Algorithm "only" gives us  $\widehat{\underline{\theta}}$ .
- How accurate is this estimate in a statistical sense?
- In linear regression we knew the (exact) distribution of the estimated parameters (remember animation!).
- In nonlinear regression the situation is more complex in the sense that we only have approximate results.
- It can be shown that

$$\widehat{ heta}_{j} \overset{\mathsf{approx.}}{\sim} \mathcal{N}( heta_{j}, V_{jj})$$

for some matrix V ( $V_{ij}$  is the jth diagonal element).

 Tests and confidence intervals are then constructed as in the linear regression situation, i.e.

$$rac{\widehat{ heta}_j - heta_j}{\sqrt{\widehat{V}_{jj}}} \overset{\mathit{approx.}}{\sim} t_{n-p}.$$

- The reason why we basically have the same result as in the linear regression case is because the algorithm is based on (many) linear regression problems.
- Once converged, the solution is not only the solution to the nonlinear regression problem but also for the linear one of the last iteration.
   In fact

$$\widehat{V} = \widehat{\sigma}^2 (\widehat{A}^T \widehat{A})^{-1},$$

where  $\widehat{A} = A(\widehat{\theta})$ .

### **Example Puromycin (two groups)**

Remember, we originally had two groups (treatment and control)

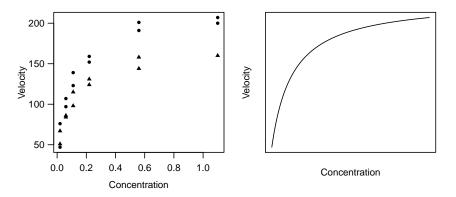

Question: Do the two groups need different regression parameters?

• To answer this question we set up a model of the form

$$Y_i = \frac{(\theta_1 + \theta_3 z_i)x_i}{\theta_2 + \theta_4 z_i + x_i} + E_i,$$

where z is the **indicator variable** for the treatment ( $z_i = 1$  if treated,  $z_i = 0$  otherwise).

- E.g., if  $\theta_3$  is nonzero we have a different asymptote for the treatment group  $(\theta_1 + \theta_3 \text{ vs. only } \theta_1 \text{ in the control group})$ .
- Similarly for  $\theta_2, \theta_4$ .
- Let's fit this model to data.

#### **Computer Output**

```
Formula: velocity \sim (T1 + T3 * (treated == T)) * conc/(T2 + T4 * (treated == T) + conc)
```

#### Parameters:

```
Estimate Std.Error t value Pr(>|t|)
T1 160.280 6.896 23.242 2.04e-15
T2 0.048 0.008 5.761 1.50e-05
T3 52.404 9.551 5.487 2.71e-05
T4 0.016 0.011 1.436 0.167
```

- We only get a significant test result for  $\theta_3$  ( $\rightsquigarrow$  different asymptotes) and not  $\theta_4$ .
- A 95%-confidence interval for  $\theta_3$  (=difference between asymptotes) is

$$52.404 \pm q_{0.975}^{t_{19}} \cdot 9.551 = [32.4, 72.4],$$

where  $q_{0.975}^{t_{19}} \approx 2.09$ .

### More Precise Tests and Confidence Intervals

- Tests etc. that we have seen so far are only "usable" if linear approximation of the problem around the solution  $\widehat{\underline{\theta}}$  is good.
- We can use another approach that is better (but also more complicated).
- In linear regression we had a quick look at the *F*-test for testing simultaneous null-hypotheses. This is also possible here.
- Say we have the null hypothesis  $H_0: \underline{\theta} = \underline{\theta}^*$  (whole vector).

**Fact:** Under  $H_0$  it holds

$$T = \left(\frac{n-p}{p}\right) \frac{S(\underline{\theta}^*) - S(\widehat{\underline{\theta}})}{S(\widehat{\underline{\theta}})} \stackrel{approx.}{\sim} F_{p,n-p}.$$

- We still have only an "approximate" result. But this approximation is (much) better (more accurate) than the one that is based on the linear approximation.
- This can now be used to construct **confidence regions** by searching for all **vectors**  $\underline{\theta}^*$  that are **not** rejected using this test (as before).
- If we only have two parameters it's easy to illustrate these confidence regions.
- Using linear regression it's also possible to derive confidence regions (for several parameters). We haven't seen this in detail.
- This approach can also be used here (because we use a linear approximation in the algorithm, see also later).

## **Confidence Regions: Examples**

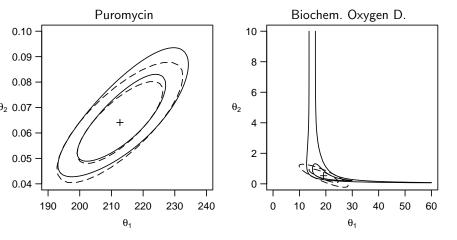

- Dashed: Confidence Region (80% and 95%) based on linear approx.
- Solid: Approach with *F*-test from above (more accurate).
- "+" is parameter estimate.

What if we only want to test a **single component**  $\theta_k$ ?

- Assume we want to test  $H_0: \theta_k = \theta_k^*$ .
- Now fix  $\theta_k = \theta_k^*$  and minimize  $S(\underline{\theta})$  with respect to  $\theta_j$ ,  $j \neq k$ .
- Denote the minimum by  $\widetilde{S}_k(\theta_k^*)$ .
- Fact: Under  $H_0$  it holds that

$$\widetilde{T}_k(\theta_k^*) = (n-p) \stackrel{\widehat{S}_k(\theta_k^*) - S(\underline{\widehat{\theta}})}{S(\underline{\widehat{\theta}})} \stackrel{approx.}{\sim} F_{1,n-p},$$

or similarly

$$T_k(\theta_k^*) = \operatorname{sign}(\widehat{\theta}_k - \theta_k^*) \xrightarrow{\sqrt{\widetilde{S}_k(\theta_k^*) - S(\widehat{\theta})}} \widehat{\widehat{\sigma}} \stackrel{approx.}{\sim} t_{n-p}.$$

 Our first approximation was based on the linear approximation and we got a test of the form

$$\delta_k(\theta_k^*) = \frac{\widehat{\theta}_k - \theta_k^*}{\widehat{\mathsf{s.e.}}(\widehat{\theta}_k)} \overset{\mathsf{approx.}}{\sim} t_{n-p},$$

where 
$$\widehat{\mathsf{s.e.}}(\widehat{\theta}_k) = \sqrt{\widehat{V}_{jj}}$$
.

This is what we saw in the computer output.

- The new approach with  $T_k(\theta_k^*)$  answers the same question (i.e., we do a test for a single component).
- The approximation of the new approach is (typically) much **more** accurate.
- We can compare the different approaches using plots.

## Profile t-Plots and Profile Traces

The **profile** *t*-**plot** is defined as the plot of  $T_k(\theta_k^*)$  against  $\delta_k(\theta_k^*)$  (when varying  $\theta_k^*$ ).

- Remember: The two tests ( $T_k$  and  $\delta_k$ ) test the **same thing**.
- If they behave similarly, we would expect the same answers, hence the plot should show a **diagonal** (intercept 0, slope 1).
- Strong deviations from the diagonal indicate that the linear approximation at the solution is not suitable and that the problem is very **non-linear** in a neighborhood of  $\widehat{\theta}_k$ .

#### **Profile** *t*-**Plots**: Examples

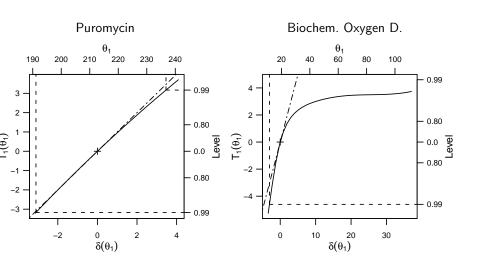

#### **Profile Traces**

- Select a pair of parameters:  $\theta_j$ ,  $\theta_k$ ;  $j \neq k$ .
- Keep  $\theta_k$  **fixed**, estimate remaining parameters:  $\widetilde{\theta}_j(\theta_k)$ .
- ullet This means: When varying  $\theta_k$  we can plot the estimated  $\widetilde{\theta}_j$  (and vice versa)
- Illustrate these two curves on a single plot.
- What can we learn from this?
  - ► The angle between the two curves is a measure for the correlation between estimated parameters. The smaller the angle, the higher the correlation.
  - In the linear case we would see straight lines. Deviations are an indication for nonlinearities.
- Correlated parameter estimates influence each other strongly and make estimation difficult.

#### **Profile Traces: Examples**

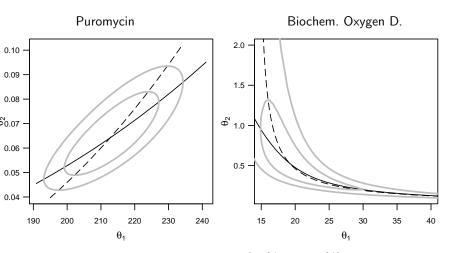

Grey lines indicate confidence regions (80% and 95%).

### Parameter Transformations

In order to improve the linear approximation (and therefore improve convergence behaviour) it can be useful to transform the parameters.

- Transformations of parameters do not change the model, but
  - the quality of the linear approximation, influencing the difficulty of computation and the validity of approximate confidence regions.
  - ▶ the **interpretation** of the parameters.
- Typically, finding good transformations is hard.
- Results can be transformed back to original parameters. Then, transformation is just a technical step to solve the problem.

Use parameter transformations to avoid side constraints, e.g.

$$\begin{array}{cccc} \theta_j > 0 & \longrightarrow & \mathsf{Use} \ \theta_j = \exp\{\phi_j\}, \ \phi_j \in \mathbb{R} \\ \\ \theta_j \in (\mathsf{a}, \ \mathsf{b}) & \longrightarrow & \mathsf{Use} \ \theta_j = \mathsf{a} + \frac{\mathsf{b} - \mathsf{a}}{1 + \exp\{-\phi_j\}}, \ \phi_j \in \mathbb{R} \end{array}$$

## Summary

- Nonlinear regression models are widespread in chemistry.
- Computation needs iterative procedure.
- Simplest tests and confidence intervals are based on **linear** approximations around solution  $\widehat{\underline{\theta}}$ .
- If linear approximation is not very accurate, problems can occur.
   Graphical tools for checking linearities are profile t-plots and profile traces.
- Tests and confidence intervals based on F-test are more accurate.
- Parameter transformations can help reducing these problems.